# Beginning System Administration DeCal

Week 6

October 20, 2008

K ロ ▶ K @ ▶ K 할 > K 할 > 1 할 > 1 이익어

### Review So Far...

(hopefully)

- $\blacktriangleright$  History of UNIX
	- $\triangleright$  Design choices
- $\triangleright$  Terminal, shell, and interaction with UNIX
- $\blacktriangleright$  Foundation of the Internet
- $\triangleright$  Using UNIX
	- $\blacktriangleright$  Users and Permissions
	- Account management (add/del/disable users)

**KORK ERKER ADE YOUR** 

 $\blacktriangleright$  File system layout

# Review So Far...

(cont.)

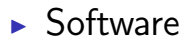

- $\triangleright$  Downloading and extracting packages (wget, tar, gzip)
- $\triangleright$  Configuring and compiling (./configure, make, make install)

**KORK ERKER ADE YOUR** 

 $\triangleright$  Configuration (.conf files, /etc)

### Software

#### $\blacktriangleright$  Two options:

- 1. compile from source
- 2. download and install from binaries
	- $\blacktriangleright$  download binaries manually
	- $\blacktriangleright$  use a package management system

**KORK ERKER ER AGA** 

- $\blacktriangleright$  How about both?
- $\triangleright$  When to choose which?
	- $\blacktriangleright$  Software release cycle
	- $\triangleright$  Security and feature patches

What's the single biggest advancement Linux has brought to the industry?

It's an interesting question, and one that in my opinion has a very simple answer: Package management-or, more specifically, the ability to install and upgrade software over the network in a seamlessly integrated fashion-along with the distributed development model package management enabled.

**KORK ERKER ADE YOUR** 

Ian Murdock (founder of Debian)

<http://ianmurdock.com/2007/07/21/how-package-management-changed-everything/>

### Package Management Systems

**Overview** 

#### What is it?

- $\triangleright$  Generic category of tools that:
	- Install, upgrade, configure, (compile?), and remove software
	- $\triangleright$  Access thousands of packages with a few commands
	- $\triangleright$  Manage binaries or sources, or both

Why?

- $\triangleright$  Verify packages (checksums, digital signatures)
- $\triangleright$  Upgrade software easily (configuration files)
- $\triangleright$  Manage and fulfill dependencies

### Package Management Systems **Examples**

Major distributions have some system:

- $\triangleright$  Debian (.deb): dpkg, apt
- $\triangleright$  Red Hat (.rpm): YUM, YaST

**KORK ERKER ADE YOUR** 

- $\blacktriangleright$  Solaris: blastwave
- $\blacktriangleright$  Gentoo: portage
- ► FreeBSD: FreeBSD Ports
- $\triangleright$  Mac OS X: MacPorts

## Debian GNU/Linux

Advanced Packaging Tool

 $\triangleright$  Not just a sole program; a set of tools that could be considered a front end to dpkg.

**KORK ERKER ER AGA** 

- $\rightarrow$  apt-get: install, update, upgrade
- $\rightarrow$  apt-cache: search
- papt-config: dump (/etc/apt)
- $\triangleright$  Use the man pages!